## SAP ABAP table DETFILT {Substructure Display Filter Details}

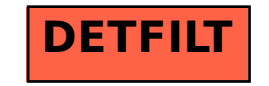